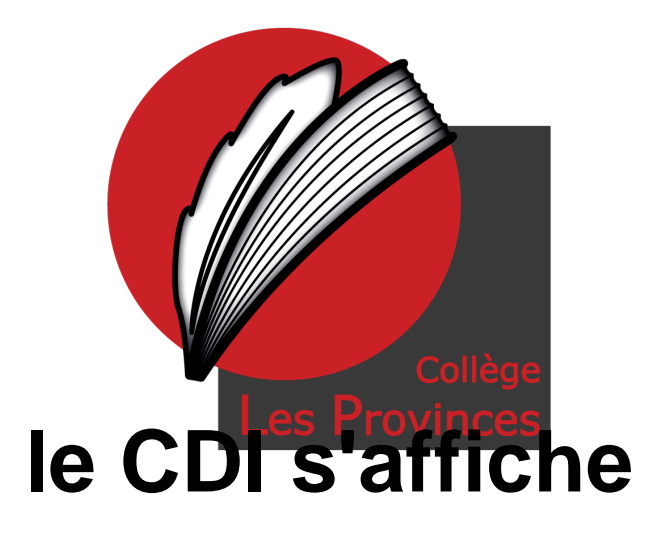

- Enseignement - CDI -

Date de mise en ligne : vendredi 28 avril 2017

**Copyright © Collège Les Provinces - Tous droits réservés**

**Vous pouvez retrouver chaque semaine les horaires d'ouverture du CDI sur e-sidoc, rubrique horaire en bas à gauche dans le menu déroulant.**

http://0410790l.esidoc.fr/